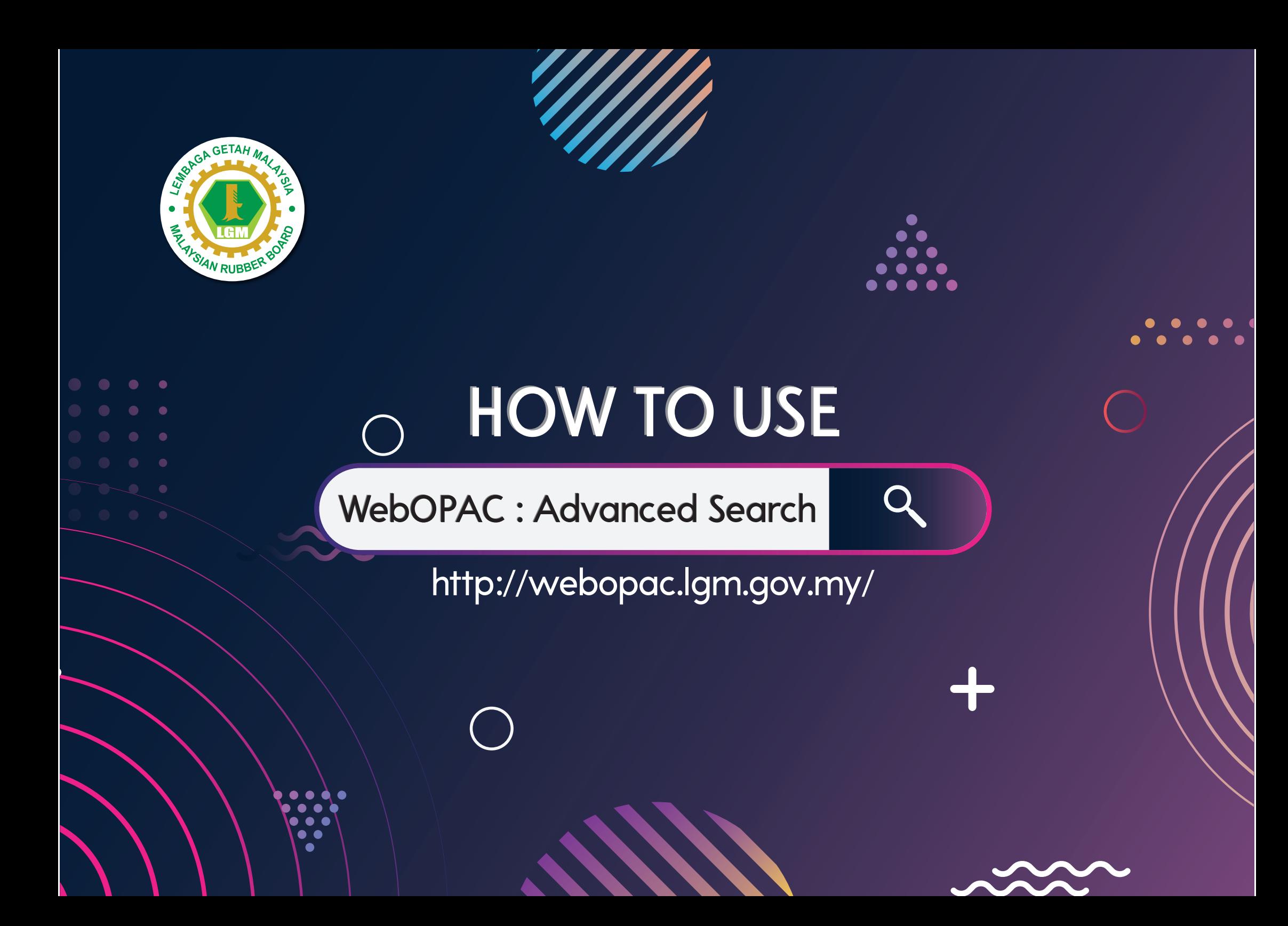

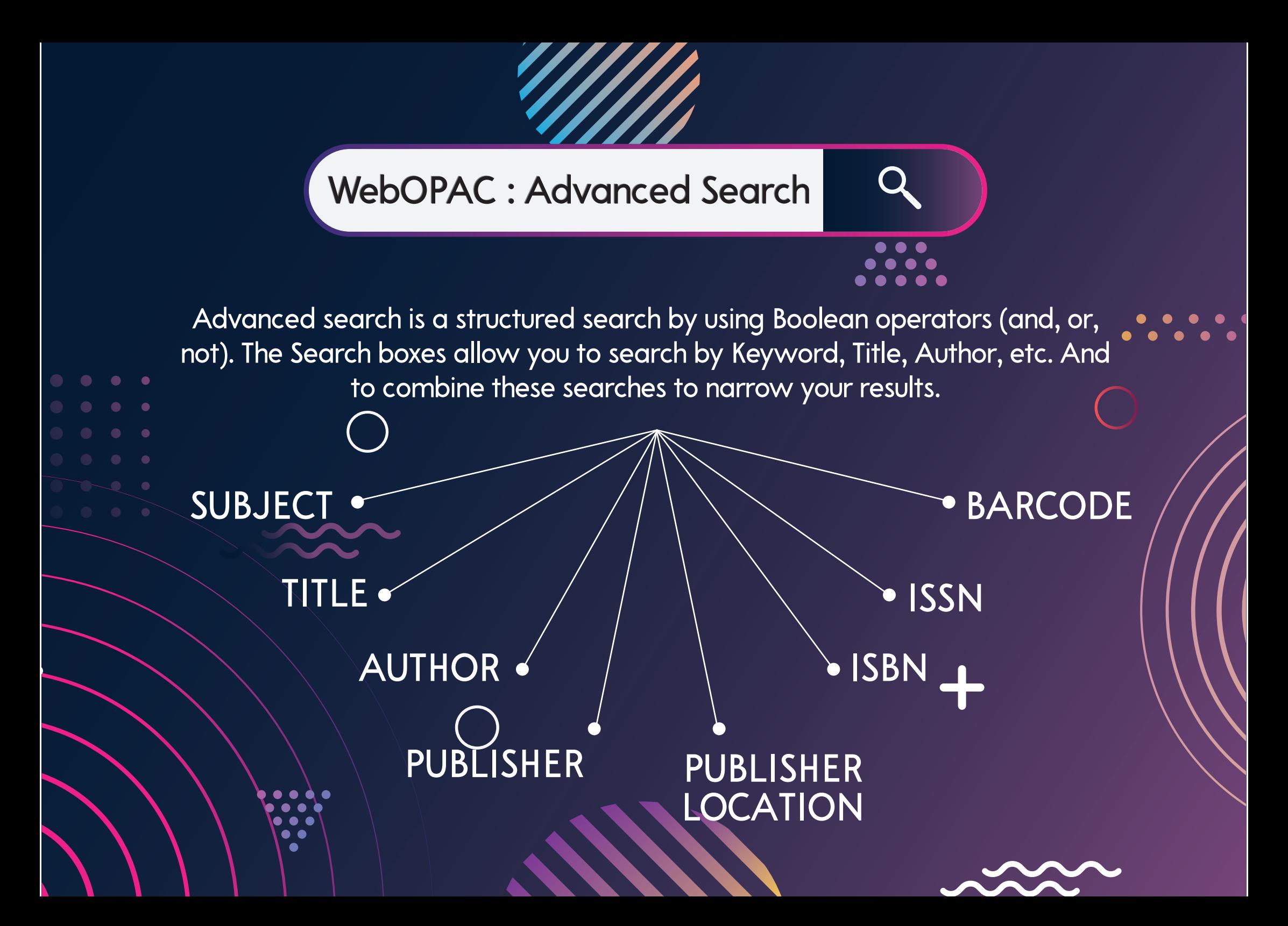

## WebOPAC : Advanced Search

 $\overline{Q}$ 

## BOOLEAN OPERATOR

Boolen operators are logical search operators that allow you to narrow or broaden search. They are used in searching a wide range of electronic resources including :

- Library catalog (WebOPAC)
- Bibliographic databases
- Most Internet search engines

Malaysian Rubber Board Library Catalogue

Advanced search | Authority search | Tag cloud

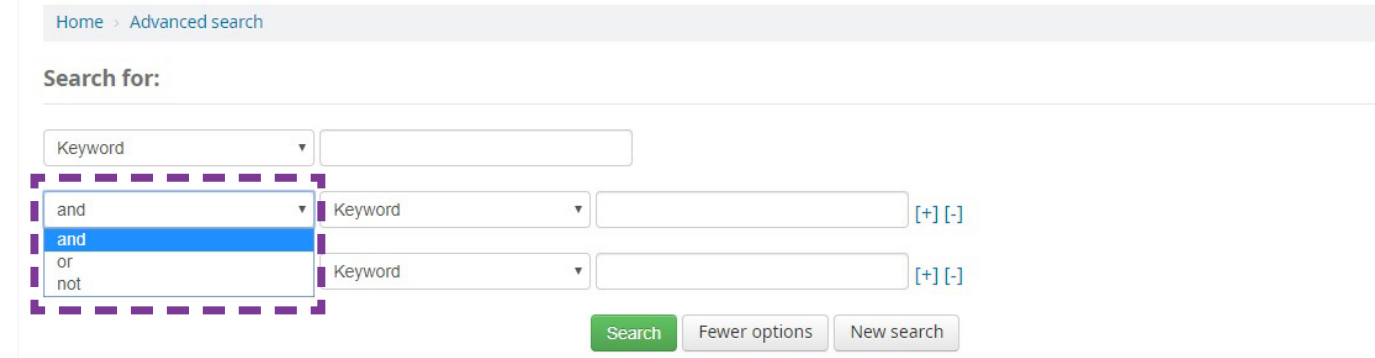

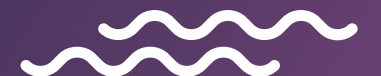

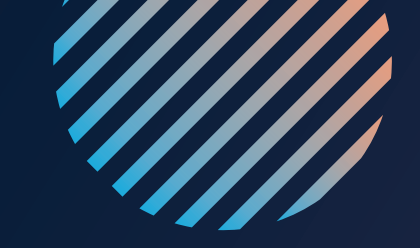

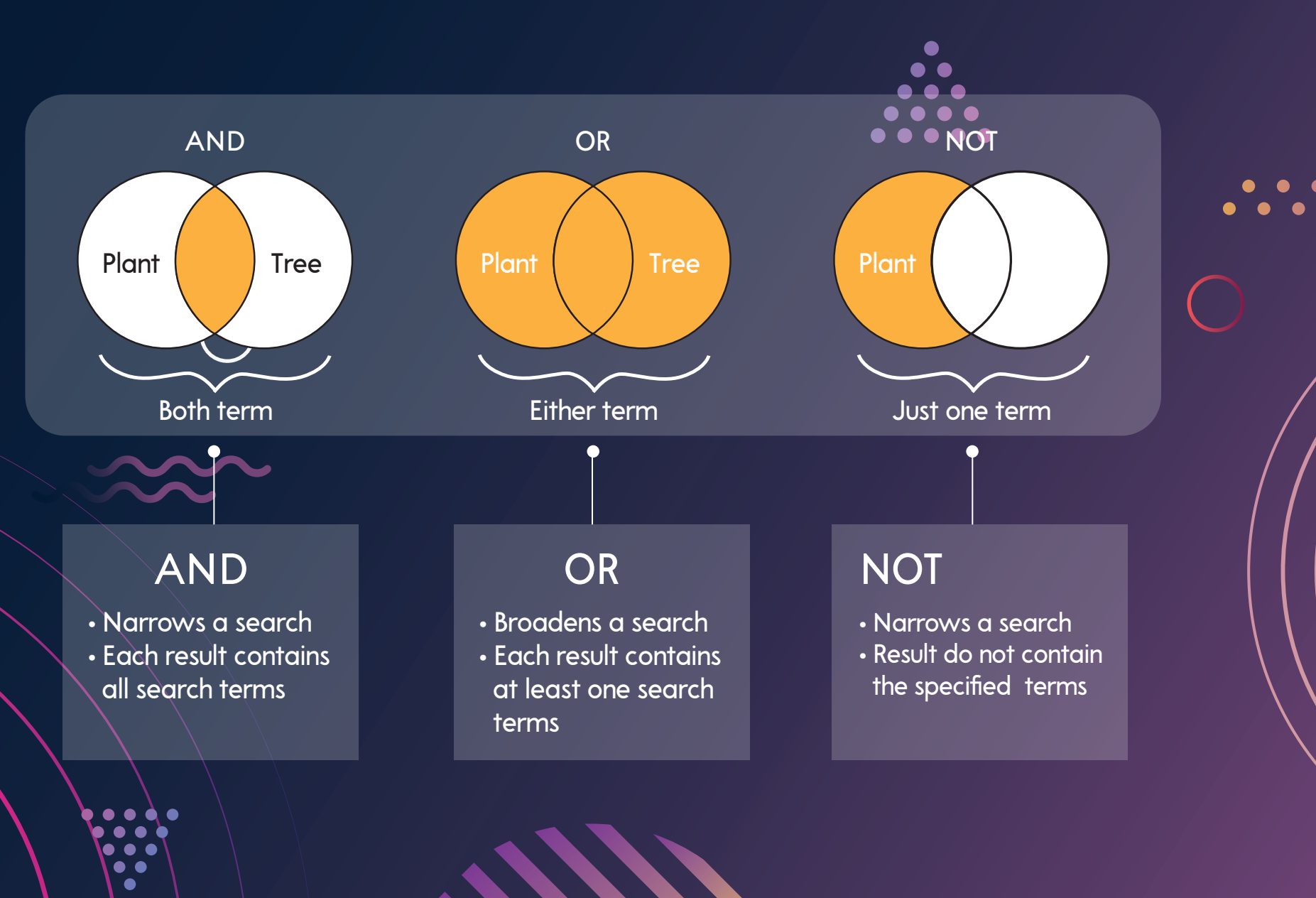

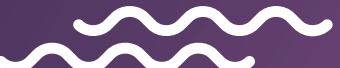

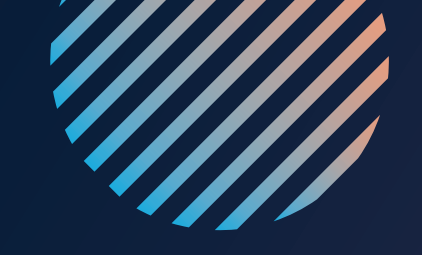

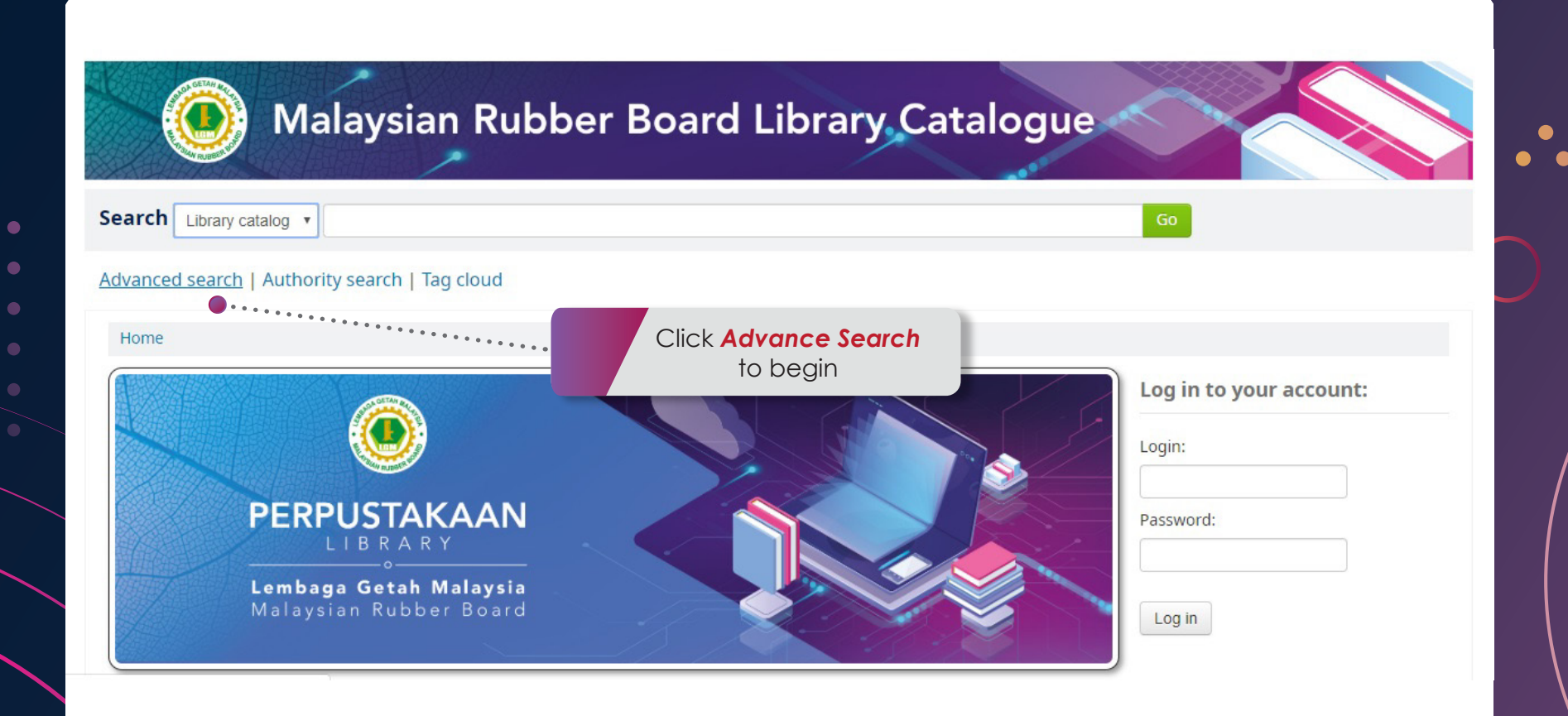

●  $\bullet$ 

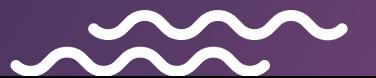

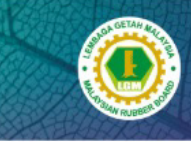

# Malaysian Rubber Board Library Catalogue

### Advanced search | Authority search | Tag cloud

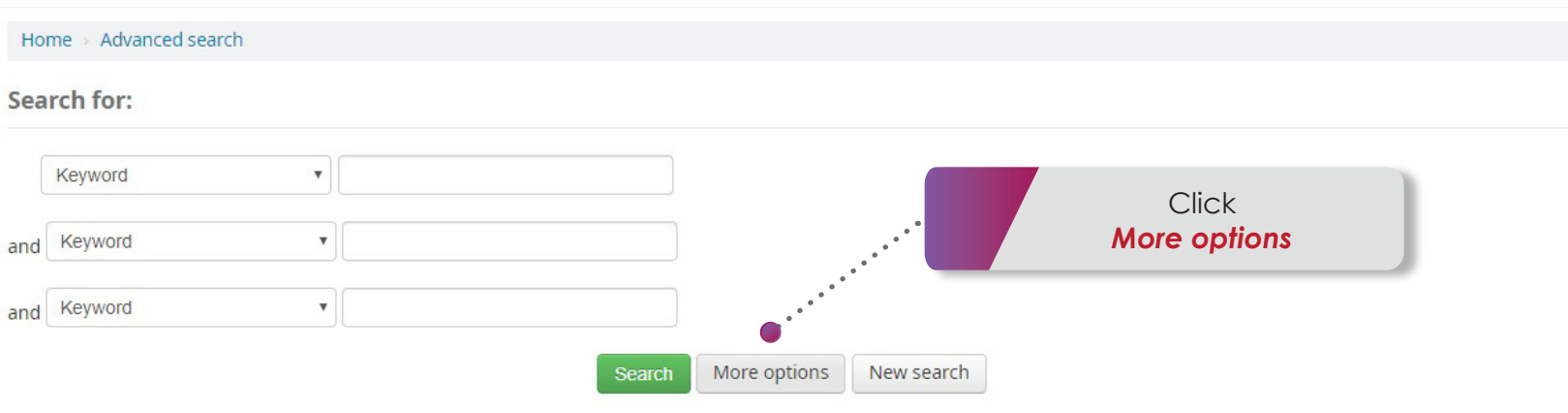

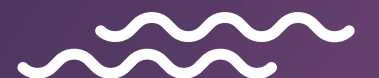

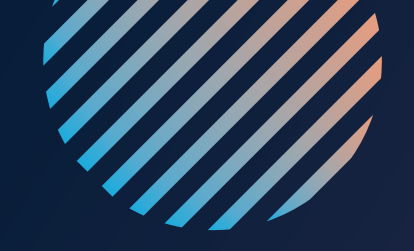

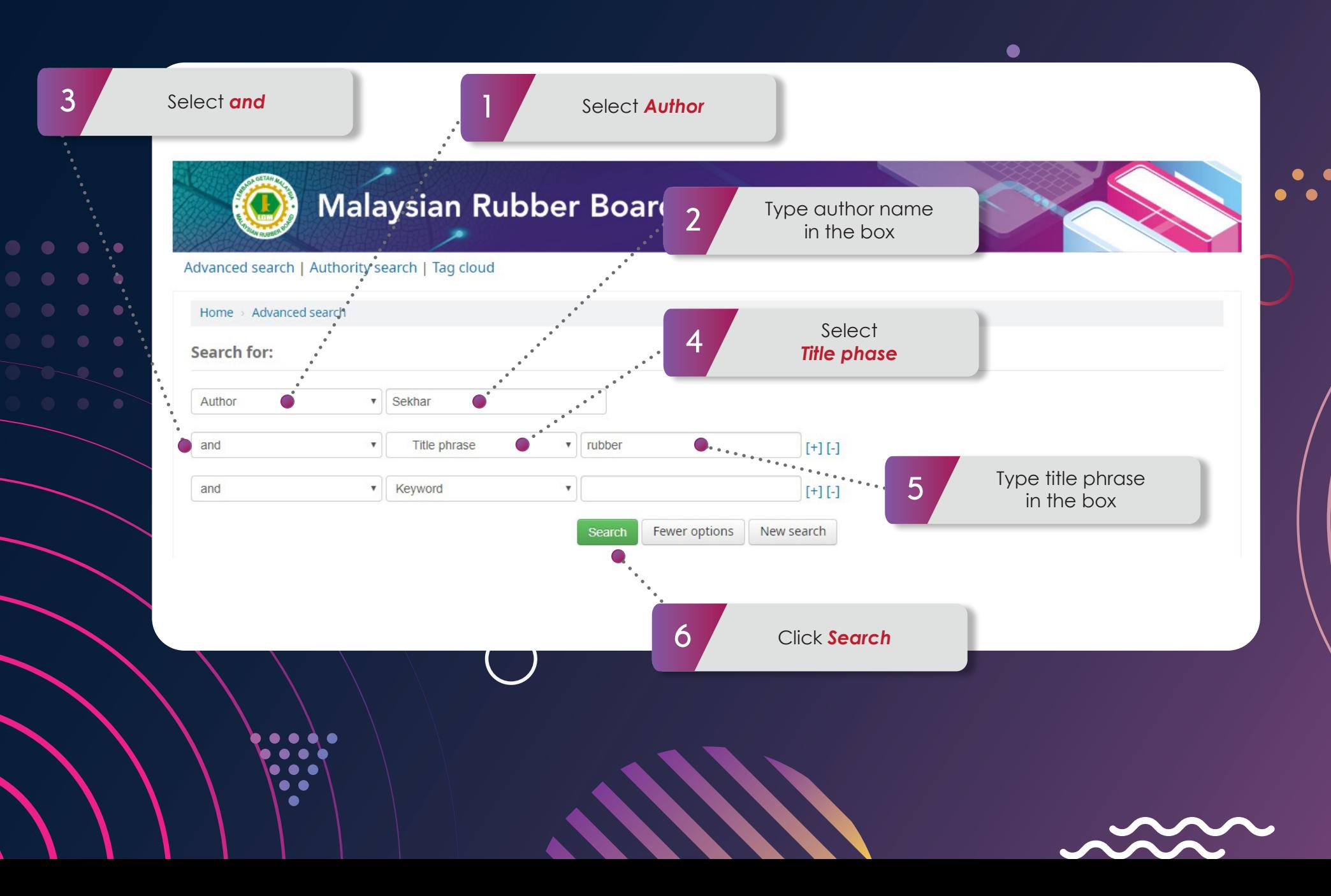

### **NOTE**

Your search returned 6 results

You can refine your search results by *Availability, Author, Item Location, Topics* •••

• Sort by *Relevance, Popularity, Author,*  **Call Number** or other element.

> $\bullet$  $\bullet$   $\bullet$ ▲

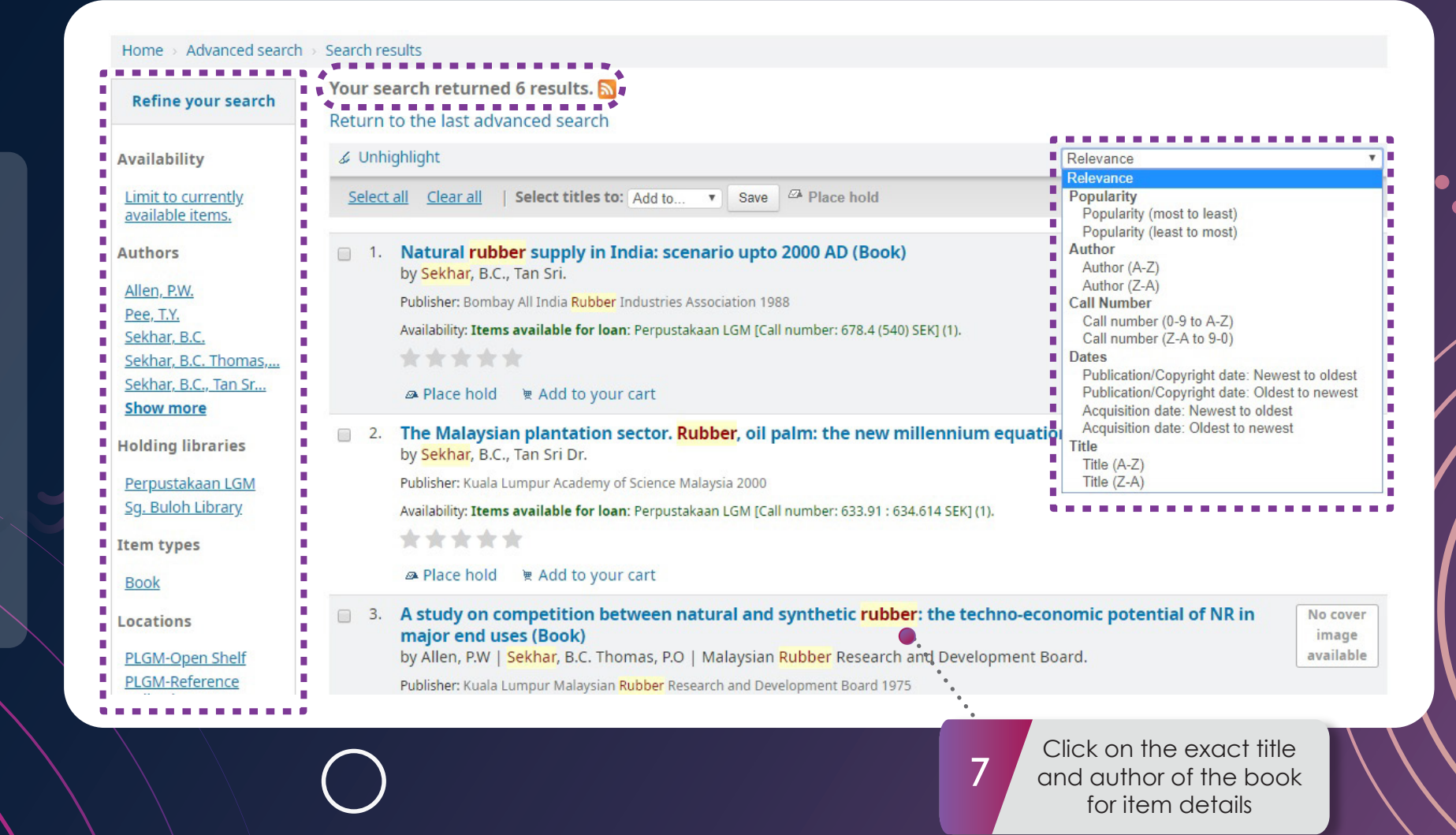

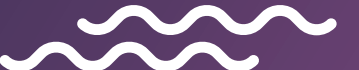

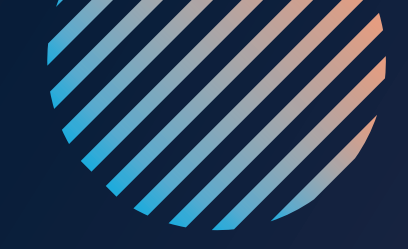

### Home > Details for: Natural rubber supply in India: scenario upto 2000 AD

■ Normal view ■ MARC view ■ ISBD view

### Natural rubber supply in India: scenario upto 2000 AD (Book)

### By: Sekhar, B.C., Tan Sri.

Publisher: Bombay All India Rubber Industries Association 1988

Description: 81 p. 24 cm.

Subject(s): Elastomer industry--India Rubber industry and trade--India

Tags from this library: No tags from this library for this title.  $\Diamond$  Log in to add tags.

\*\*\*\*\*\* Average rating: 0.0 (0 votes)

#### Holdings (1) Comments (0)

▲

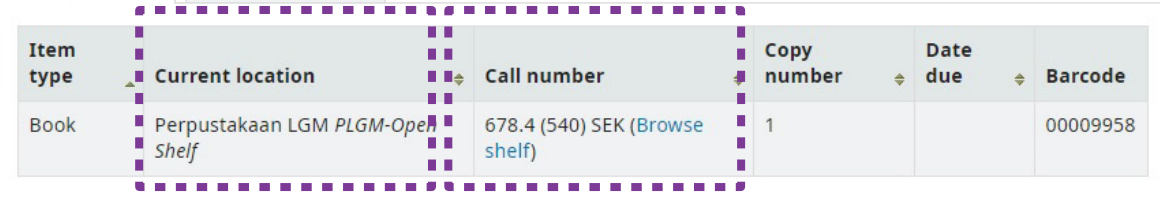

### $\equiv$  Browse results

Previous Back to results Next »

 $\epsilon$  Print

 $\bullet$ **. .** 

- Add to your cart
- & Unhighlight

Save record -

More searches  $\star$ 

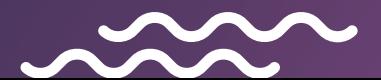

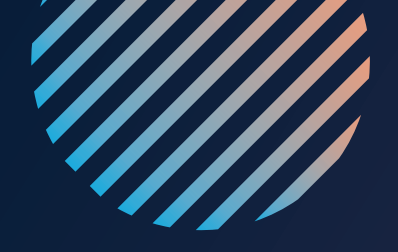

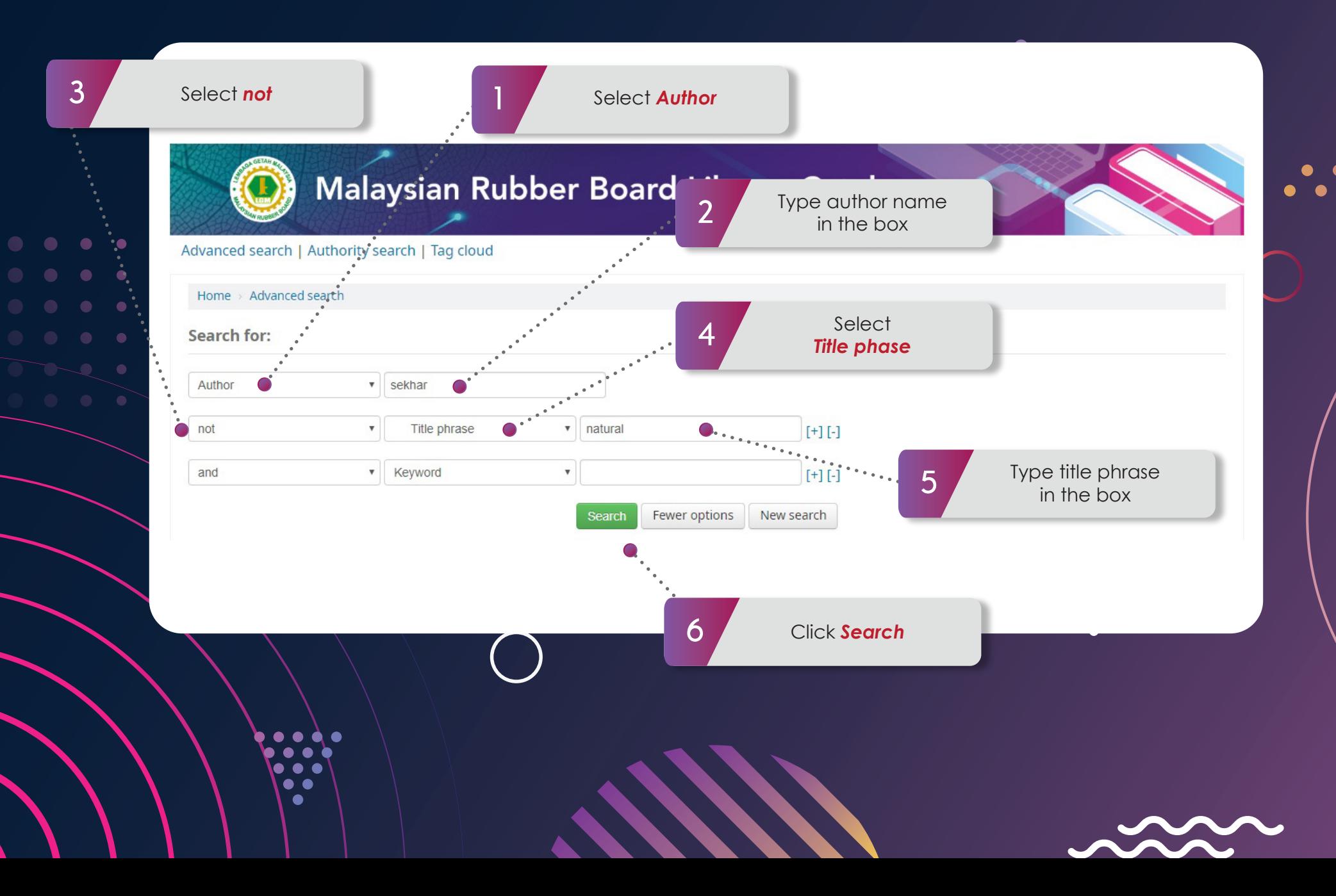

# NOTE

- Your search returned 2 results
- You can refine your search results by *Availability, Author, Item Location, Topics* •••
- Sort by *Relevance, Popularity, Author, Call Number* or other element.

 $\bullet$  $\bullet$  $\bullet$ 

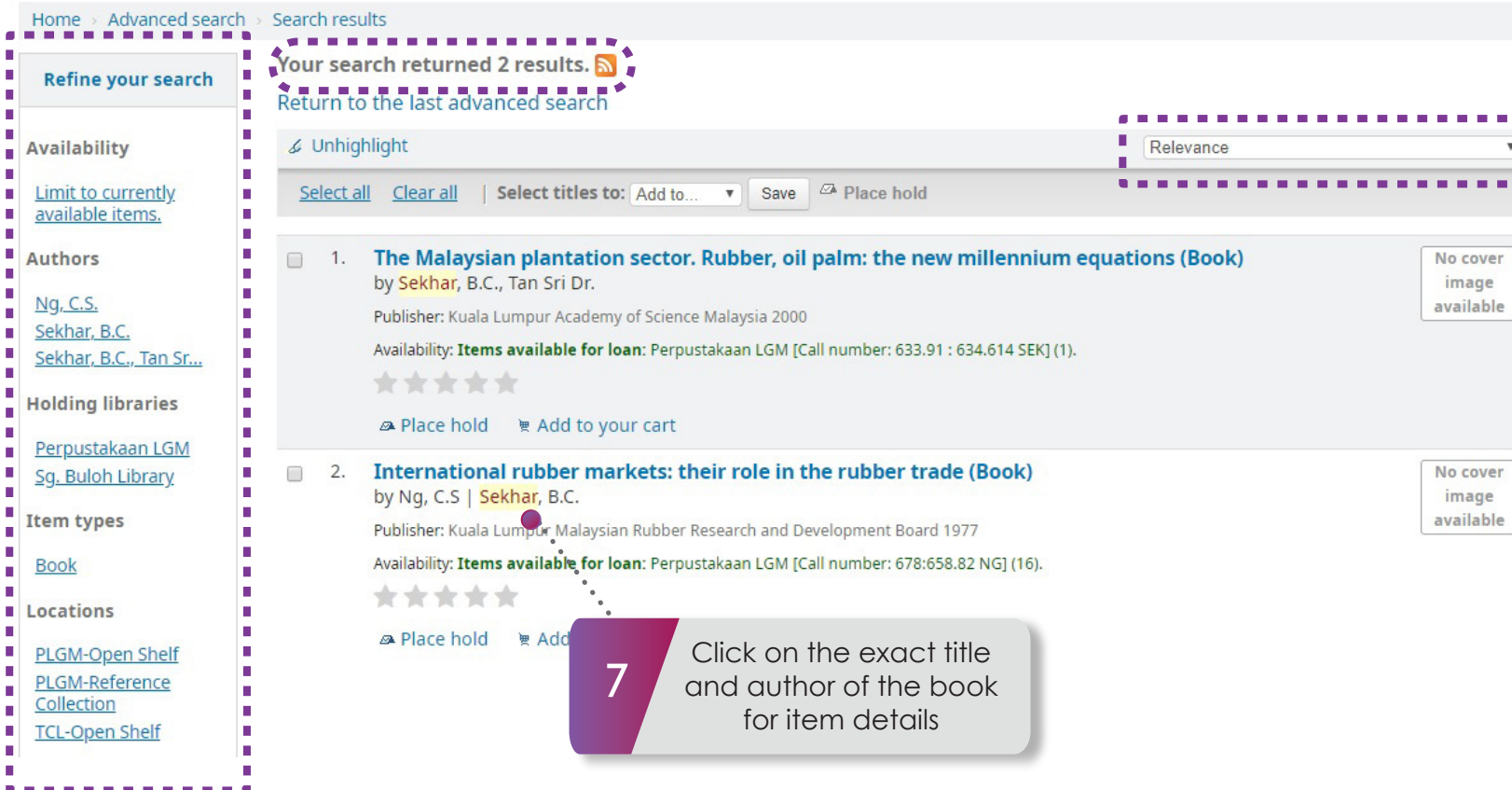

 $\bullet$ 

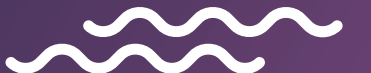

 $\bullet$ 

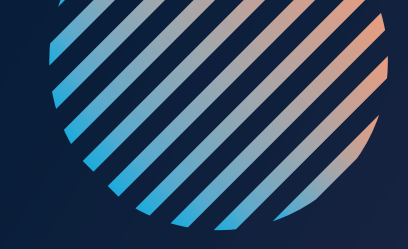

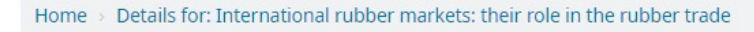

<sup>图</sup> Normal view <sup>图</sup> MARC view 图 ISBD view

International rubber markets: their role in the rubber trade (Book)

### **By: Ng, C.S.**

### Contributor(s): Sekhar, B.C.

Publisher: Kuala Lumpur Malaysian Rubber Research and Development Board 1977

Description: 49p. 23 cm.

Subject(s): Rubber industry and trade Rubber industry and trade--Malaysia

Tags from this library: No tags from this library for this title.  $\Diamond$  Log in to add tags.

**\*\*\*\*\*\*** Average rating: 0.0 (0 votes)

#### Holdings (16) Comments (0)

 $\bullet$ ▲

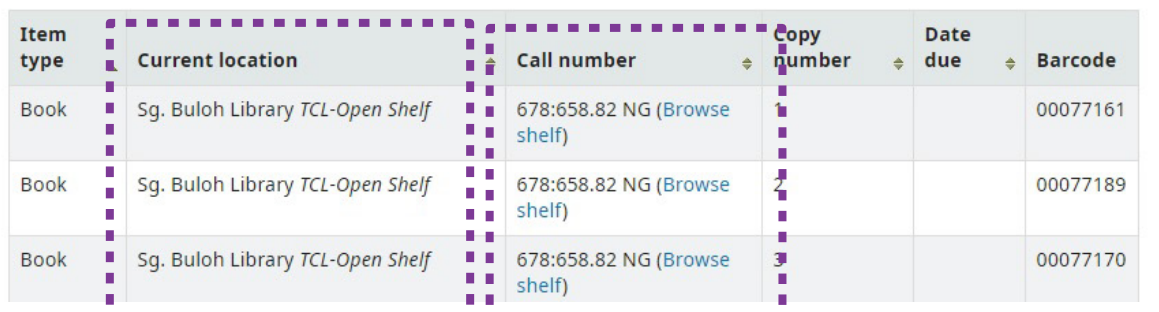

### $\equiv$  Browse results

« Previous | Back to results | Next

 $E$  Print

 $\bullet$ 

 $\mathbb{F}$  Add to your cart

& Unhighlight

Save record -

More searches +

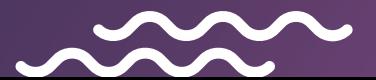